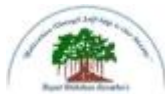

# **Rayat Shikshan Sanstha's Sadguru Gadage Maharaj College, Karad (An Autonomous College) Affiliated to Shivaji University, Kolhapur.**

# **Department of Computer Science**

**Bachelor of Computer Application Syllabus B.C.A. Part-II**

**Implemented from June, 2020**

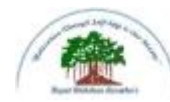

# **Rayat Shikshan Sanstha's Sadguru Gadage Maharaj College, Karad**

**(An Autonomous College) Affiliated to Shivaji University, Kolhapur.**

# **B.C.A. Part-II, Semester-III & IV STRUCTURE OF COURSE**

• **TITLE** : B.C.A. (Bachelor of Computer Application)

# • **YEAR OF IMPLEMENTATION** : 2020-21

## **PREAMBLE**:

There are bright career prospects for computer application professionals or software professionals in recent scenario. With the opening of huge software and IT companies in India, the job opportunities for trained professionals have increased considerably. India is known to be a leader in software and IT sector.

Computer application graduates pass outs find job opportunities in a variety of environments in academia, research, industry, government, private, business organizations, banking sector and so on.

They are involved in analyzing problems for solutions, formulating and testing, using advanced communications or multimedia equipment, or working in teams for product development.

The software and IT companies are the major employers of computer science and application graduates. They offer the best packages to the young graduates which are unmatched with other branches of science.

# **GENERAL OBJECTIVES OF THE COURSE :**

- The content of the syllabus have been framed as per UGC norms of CBCS Pattern.
- The students are expected to understand the fundamentals, principles, recent commerce and IT concepts and recent developments in the subject area.
- The practical course is in relevance to the theory courses to improve the understanding of the concepts.
- It is expected to inspire and boost interest of the students towards Computer application with respect to commerce as the main subject.
- To develop the power of appreciations, the achievements in Computer and role in nature and society.
- To enhance student sense of enthusiasm towards IT and to involve them in an intellectually stimulating experience of learning in a supportive environment.

**DURATION** : 3 YEAR **PATTERN** : SEMESTER **MEDIUM OF INSTRUCTION** : ENGLISH **ELIGIBILITY OF THE COURSE:** The students who had passed 10+2.

# **BCA–II (CBCS) PATTERN W.E.F. 2020-21**

The following shall be the courses of the studies under

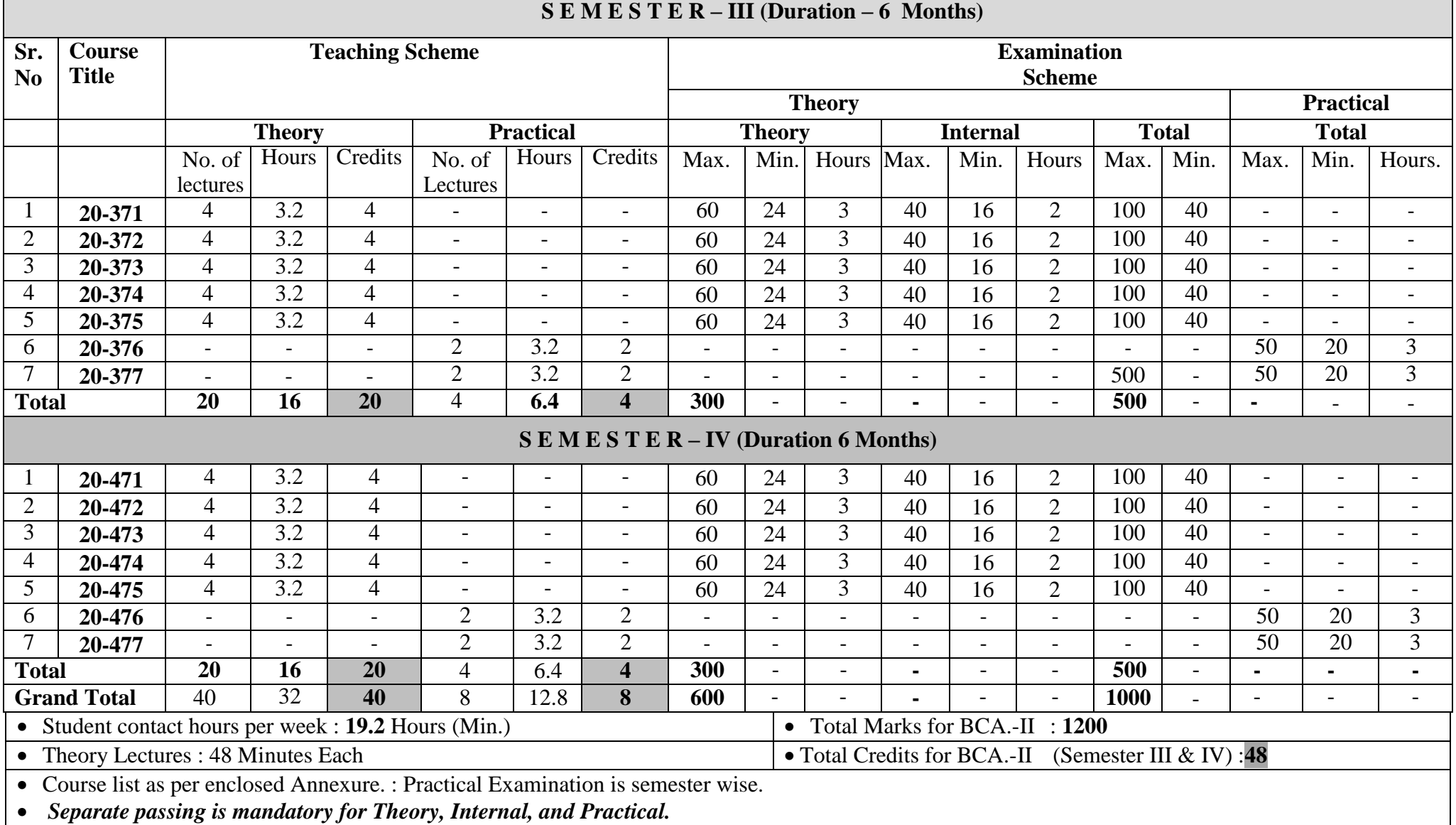

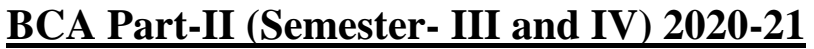

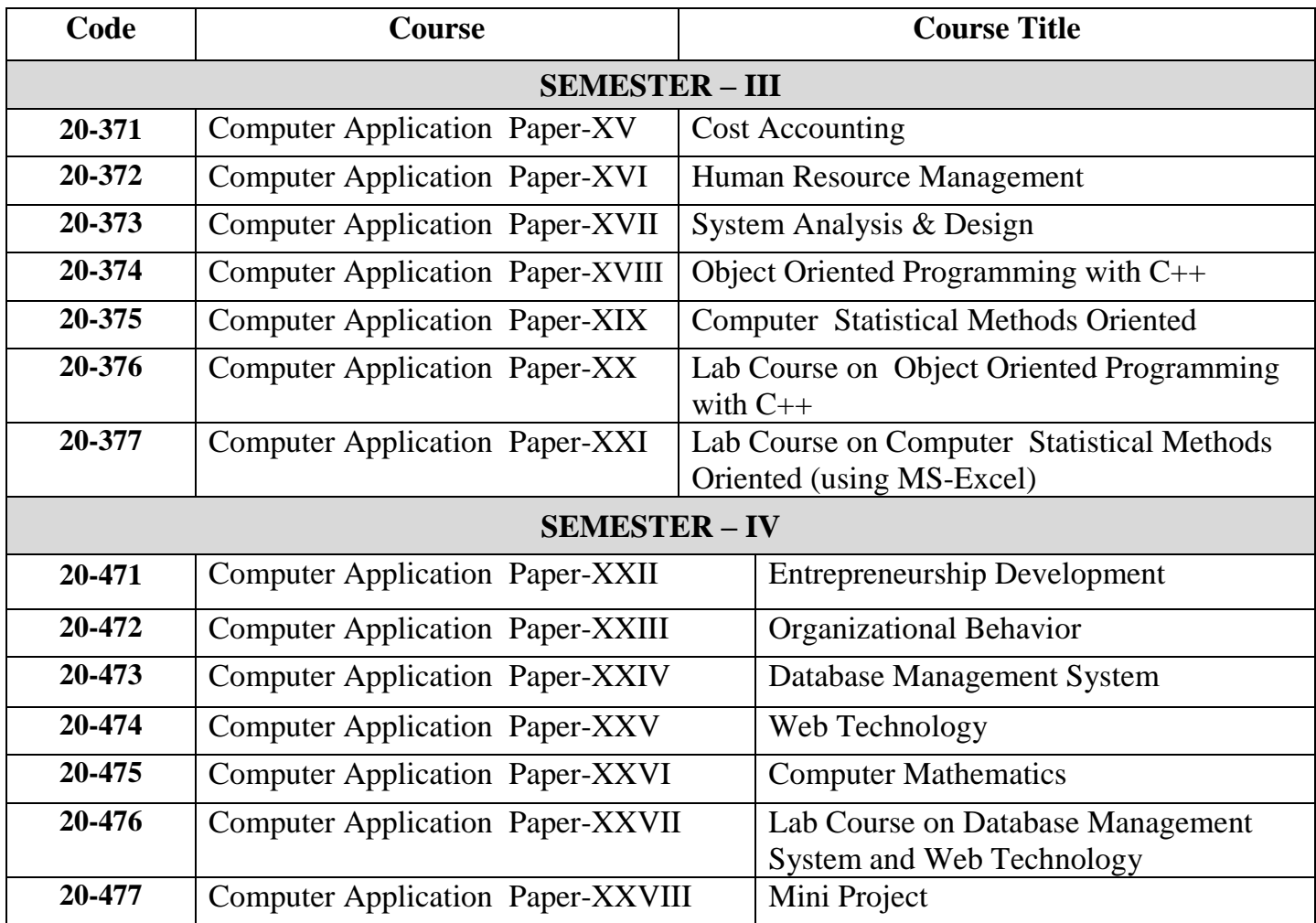

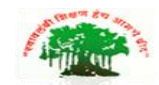

# **SadguruGadageMaharaj College, Karad**

(Autonomous )

Affiliated to Shivaji University, Kolhapur

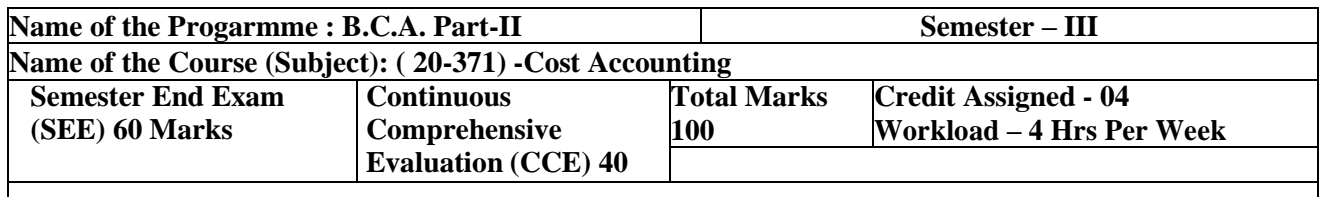

**Objectives:** To gain the understanding of costing concepts and procedure in cost accounting system.

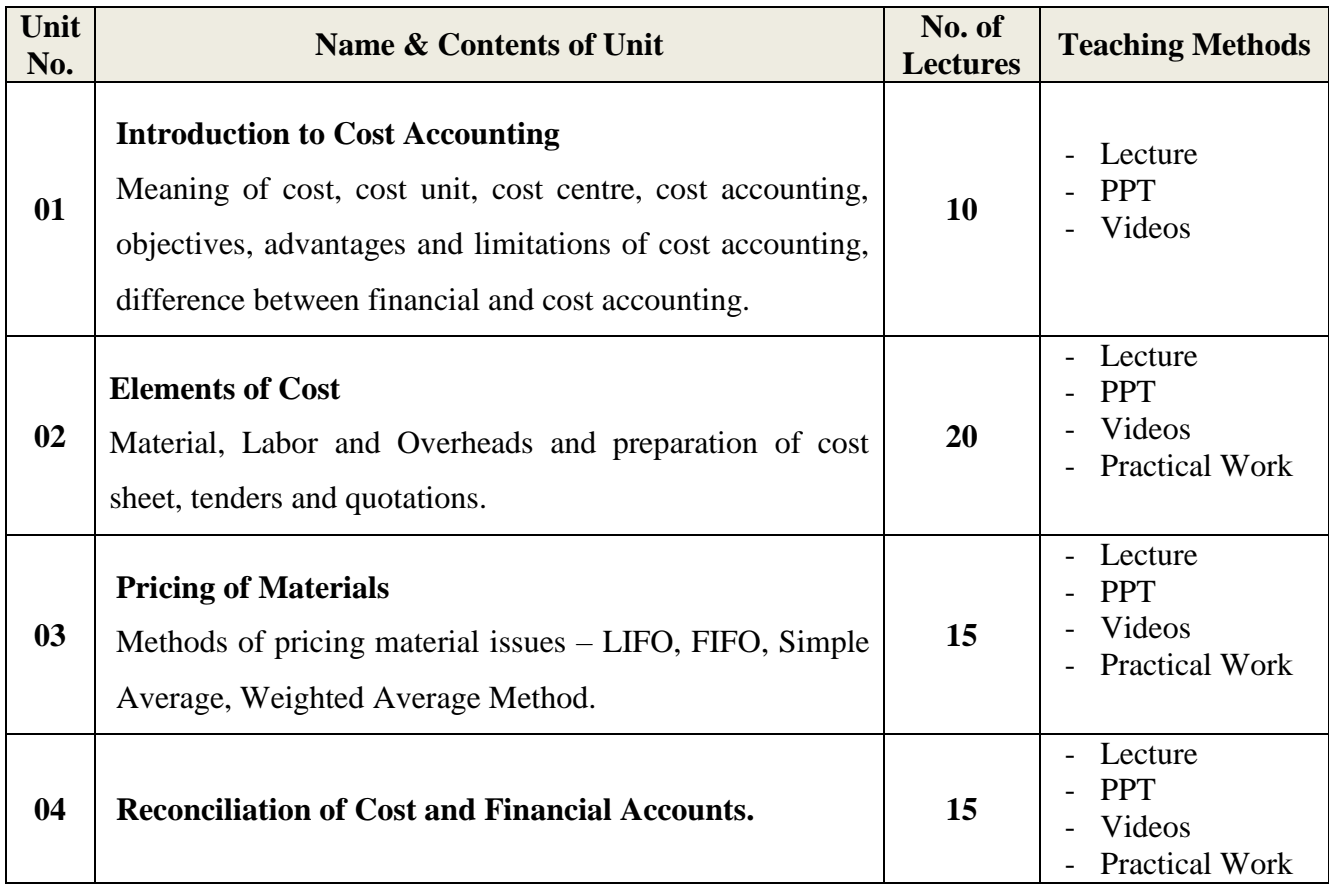

#### **Reference Books -**

1. Jawahar Lal - Cost Accounting

2. M. N.Arora - Cost Accounting - Principles and Practice

3. D.K. Mittal and Luv Mittal - Cost Accounting

4. Ravi M. Kishore - Cost Accounting

5. B.M. Lall Nigam and I.C.Jain - Cost Accounting, Principles, Methods and Techniques **Websites:-**

**1. [www.accountingcoach,com](http://www.accountingcoach,com/)**

**2. [www.accountingtools.com](http://www.accountingtools.com/)**

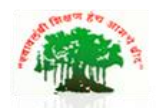

# **SadguruGadageMaharaj College, Karad**

(Autonomous )

Affiliated to Shivaji University, Kolhapur

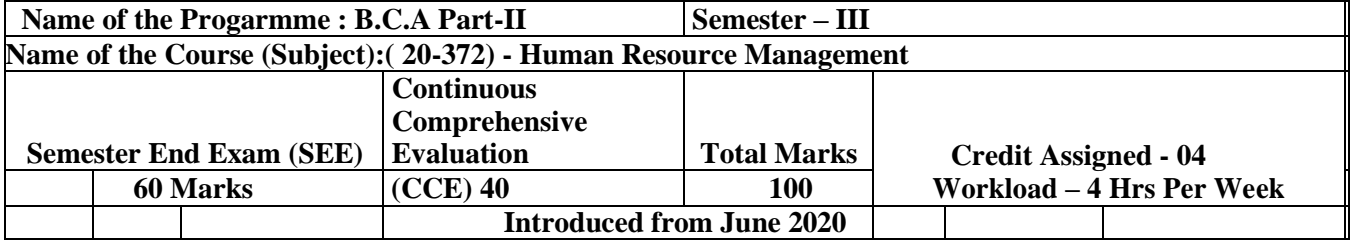

# **Objectives:**

1) To acquaint the students with the basic functions of Human Resource Management.

2) To acquaint the students with the HR Planning, Development & Stress Management.

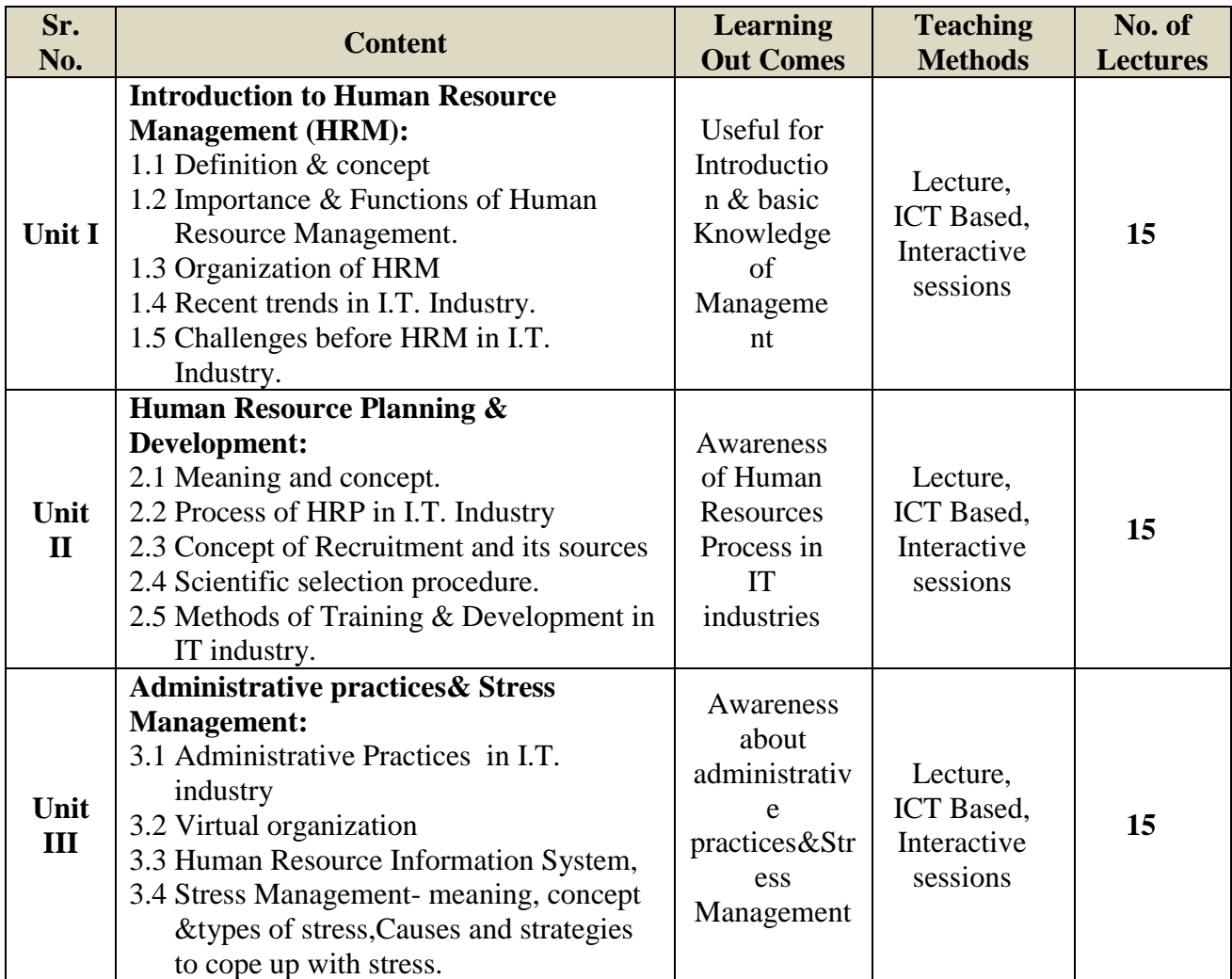

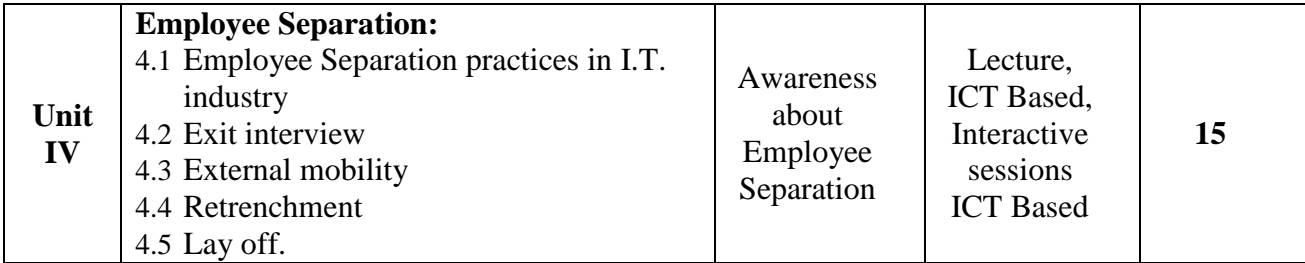

#### **Reference Books:**

1. Personnel Management- Dale S. Beach.

- 2. HRM-D'Cenzo Robinson
- 3. Geometry if HR -Sadri S. Jayashree S, &Ajagaonkar
- 4. HRM-K .Ashwathappa
- 5. HRM- V.S.P.Rao
- 6. HRM-Patnaik

7. Essentials of HRM- IndranilMutsuddi 8- Personnel & HRM – PSuhbaRao 9- HRM-Gary Dessler.

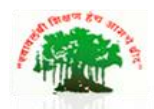

# **SadguruGadageMaharaj College, Karad**

(Autonomous ) Affiliated to Shivaji University, Kolhapur

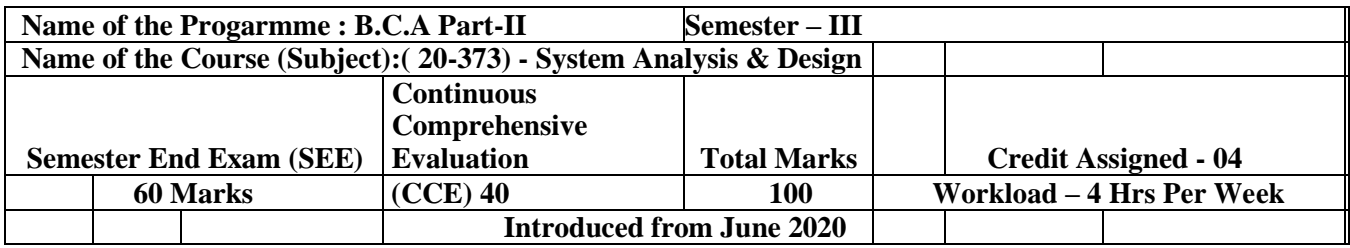

#### **Objectives:**

- 1. To learn basic concept of system
- 2. To understand how to apply software engineering perspective through software design and construction in SDLC
- 3. To learn concept of Software Requirement Specification

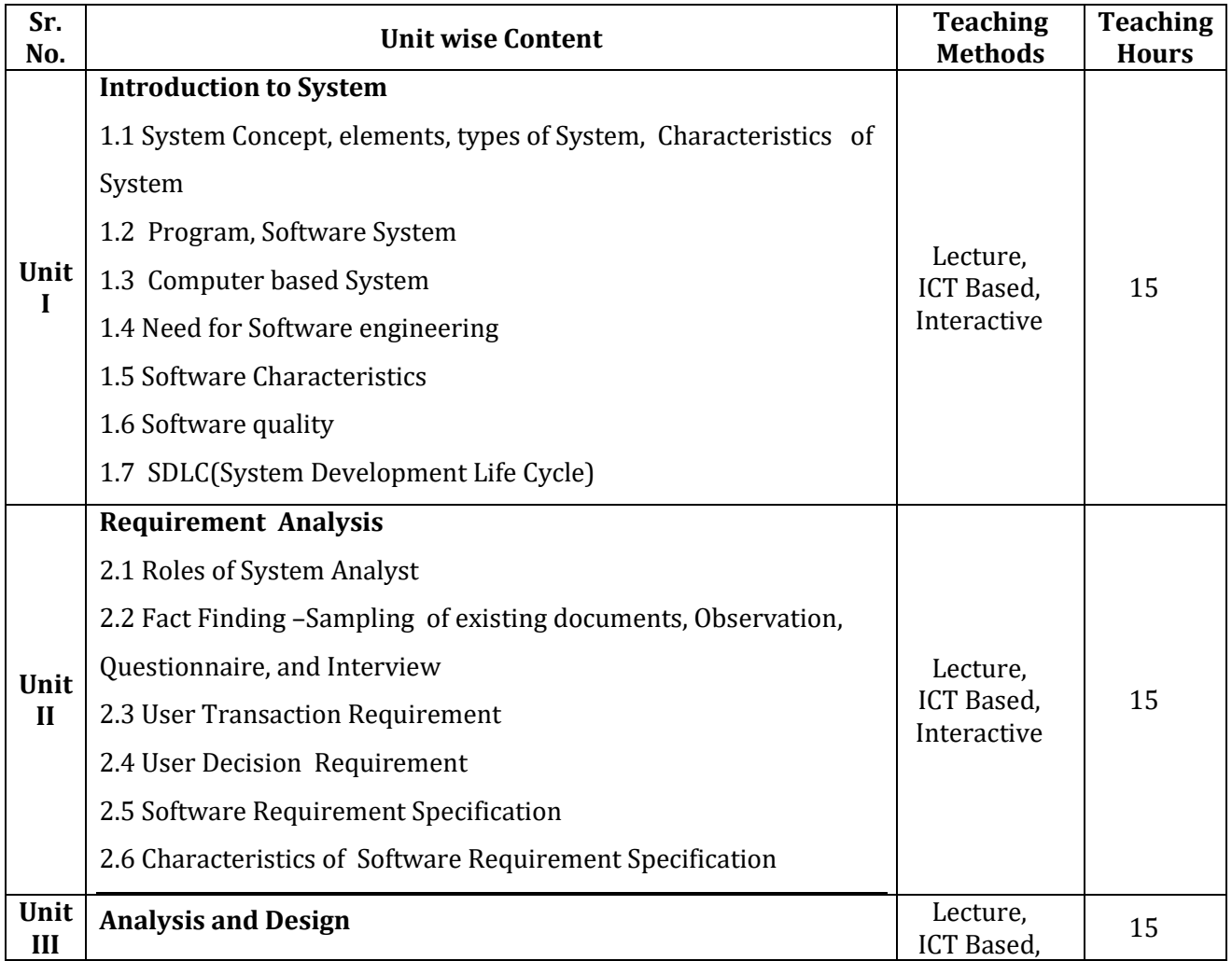

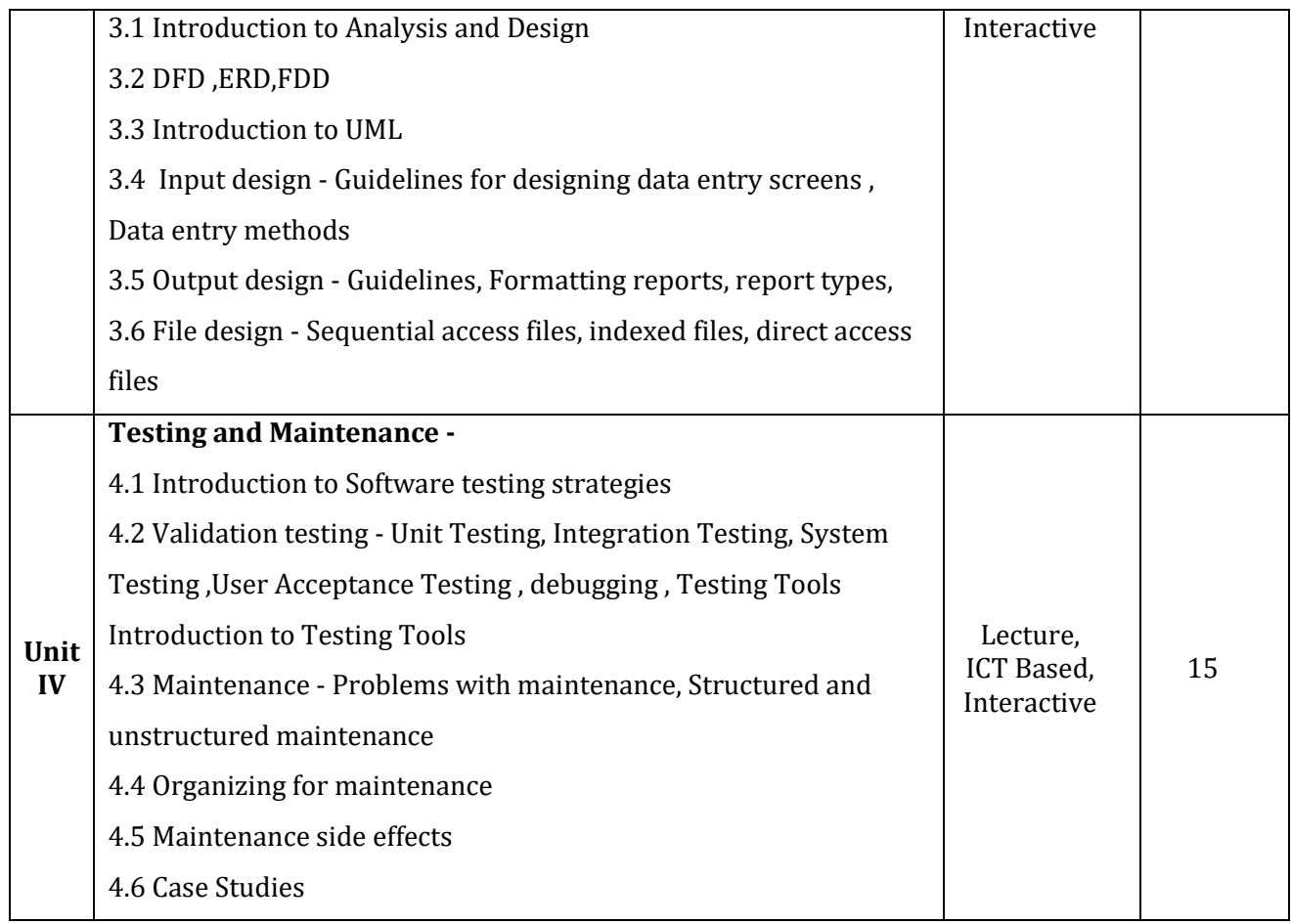

#### **REFERENCE BOOKS:**

- 1) System analysis and design Perry Edwards McGuraw Hill international Education.
- 2) Software Engineering A practitioners approach Roqerr pressman (McGraw Hill Series)
- 3) System Analysis and Design Elias M. Awad
- 4) Engineering MIS for Strategic Business Process ArpitaGopal
- 5) Analysis and Design of Information System James A Sen.

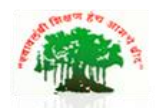

## **SadguruGadageMaharaj College, Karad**

(Autonomous )

Affiliated to Shivaji University, Kolhapur

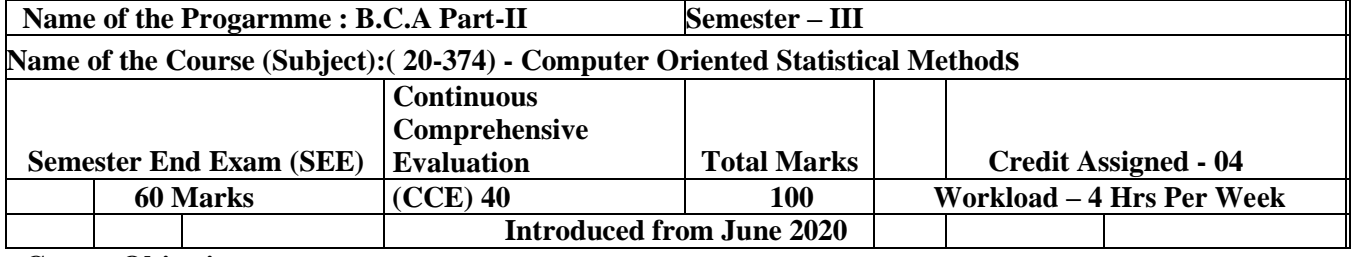

**Course Objectives:**

- 1. To explain the scope of statistics in business, perform classification and tabulation; also represent the data by graphs.
- 2. To aquent the students with the concept in Statistics and its applications in Technology, explain and apply sampling techniques in real life.
- 3. To develop the ability to summarize the data by means of measures of central tendency and dispersion.
- 4. To perform analysis of bivariate data using correlation and regression.

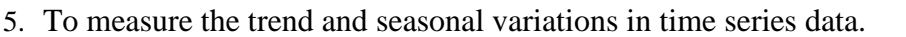

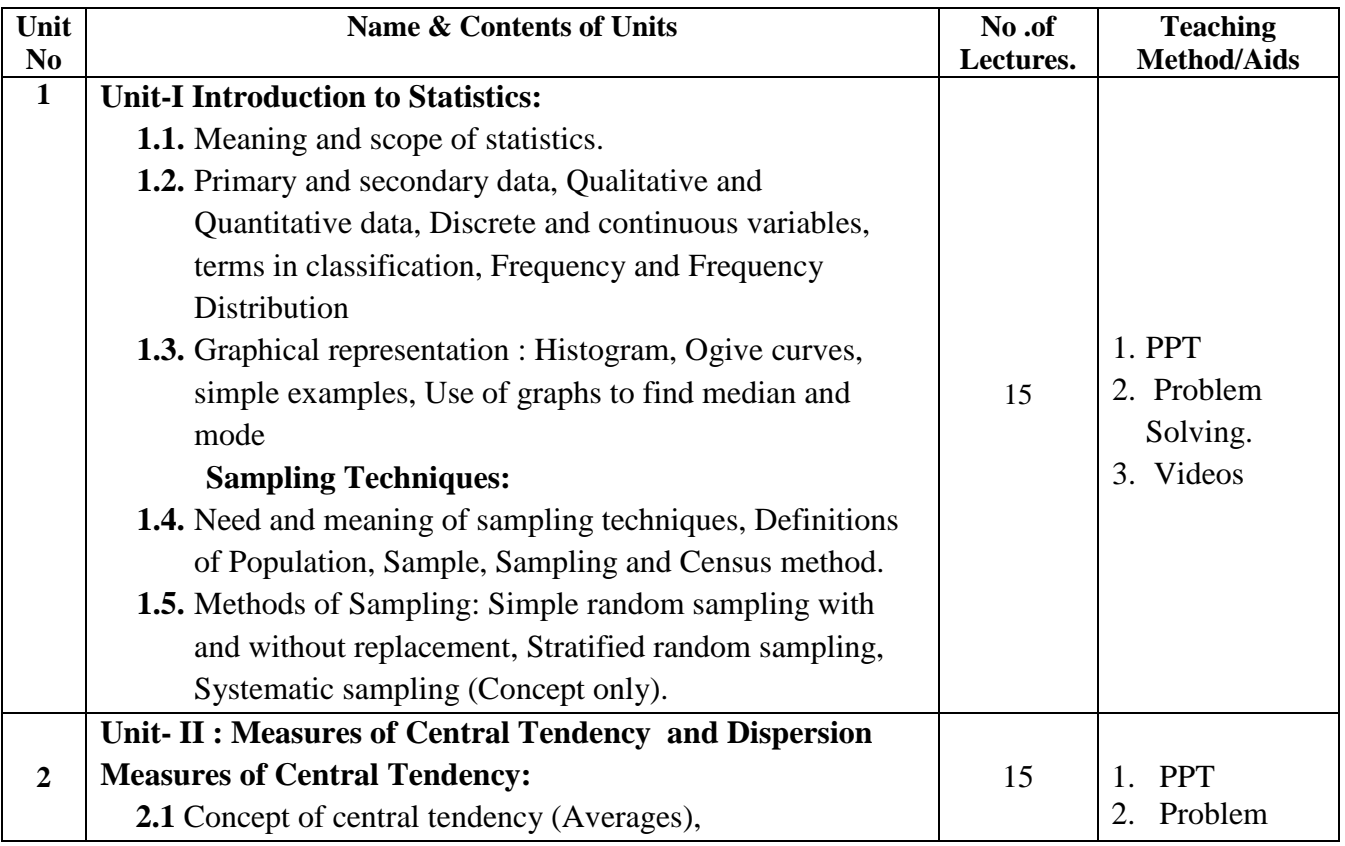

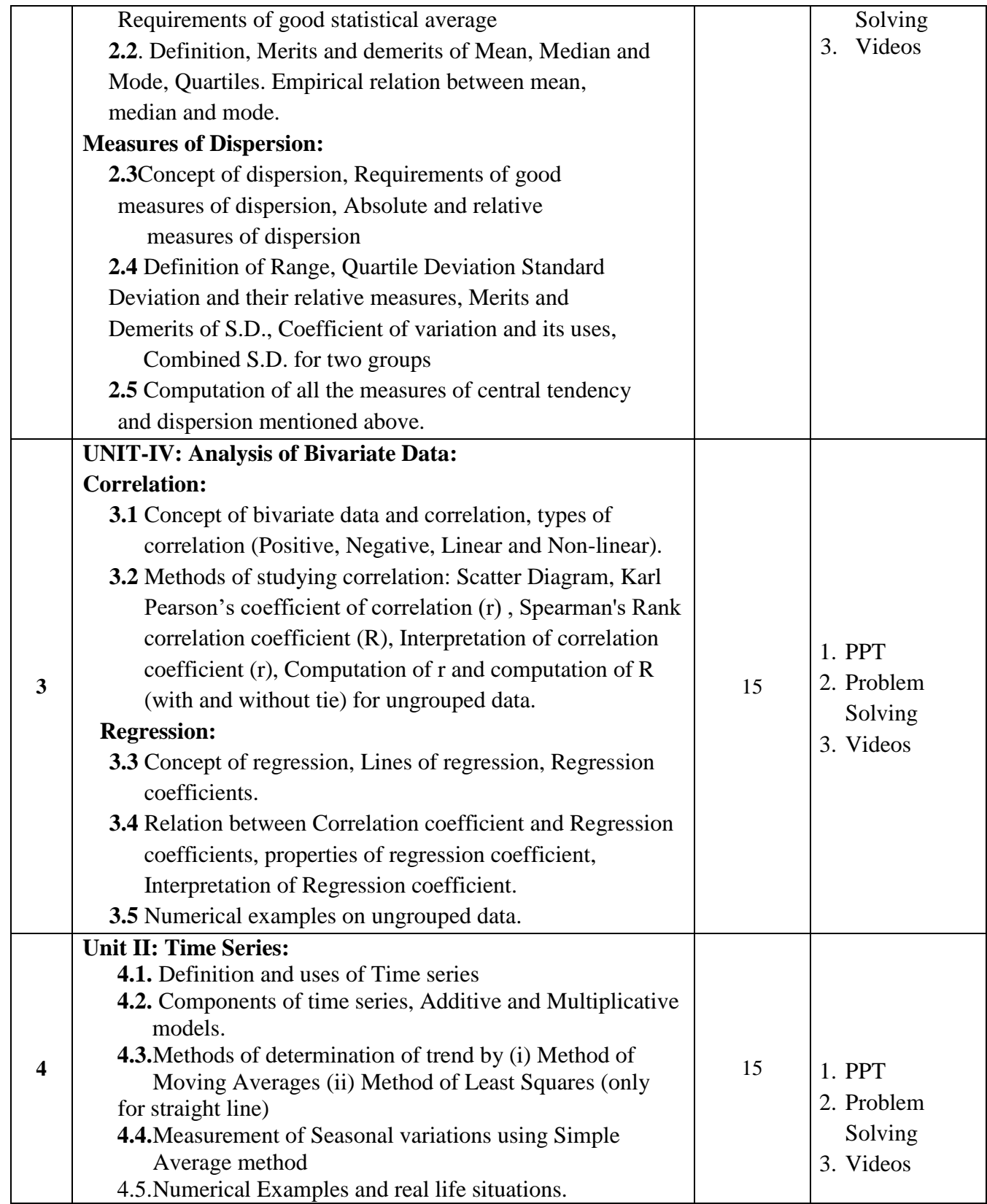

#### **References :**

- 1. G. V. Kumbhojkar, Business Statistics for B.Com. Part-II, Sem-III and Sem-IV, PhadkePrakashan
- 2. S. S. Desai, Business Statistics, for B.Com. Part-II, Sem-III and Sem-IV,
- 3. Business Statistics –SIM-Shivaji University, Kolhapur
- 4. B. M. Agrawal, Essentials of Business Statistics, Ane Books Pvt. Ltd.
- 5. B. M. Agrawal, Business Mathematics and Business Statistics, Ane Books Pvt. Ltd.
- 6. R.S.N. Pillai and Bagavathi, Practical Statistics , S. Chand Publications
- 7. Dr.S.P.Gupta, Statistical Methods,
- 8. C.B.Gupta, Introduction to Statistics
- 9. H.C.Saxena and J.N.Kapur, Mathematical Statistics
- 10. Kapur and Gupta, Applied Statistics

#### **Lab Assignments**

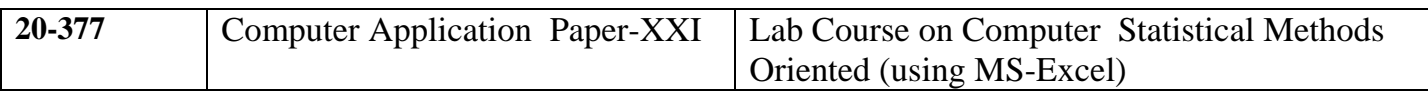

- 1. Formation of frequency distribution
- 2. Graphical representation
- 3. Measures of central tendency –I ( for Ungrouped data)
- 4. Measures of central tendency –II ( for Grouped data)
- 5. Measures of Dispersion I ( for Ungrouped data)
- 6. Measures of Dispersion  $-I$  (for Grouped data)
- 7. Correlation ( for Ungrouped data)
- 8. Regression ( for Ungrouped data)
- 9. Time Series I
- 10. Time Series II

# **(Note- i. Provide required data for each practical Assignment ii. Practical using only MS-Excel**

**iii. Verification of examples using in built function)**

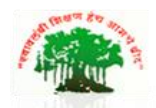

# **SadguruGadageMaharaj College, Karad**

(Autonomous )

Affiliated to Shivaji University, Kolhapur

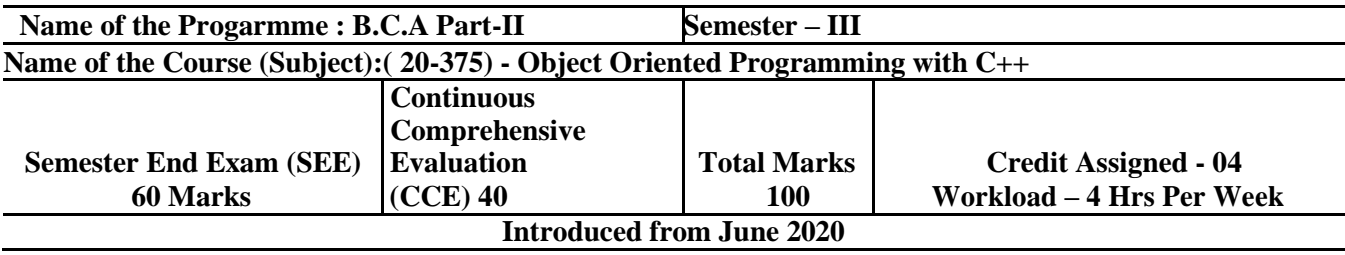

#### **Objectives:**

- 1. To understand the difference between procedure oriented programming and object oriented programming.
- 2. To enable students to understand Object Oriented Concepts through C++.
- 3. To learn the concept of polymorphism and inheritance.

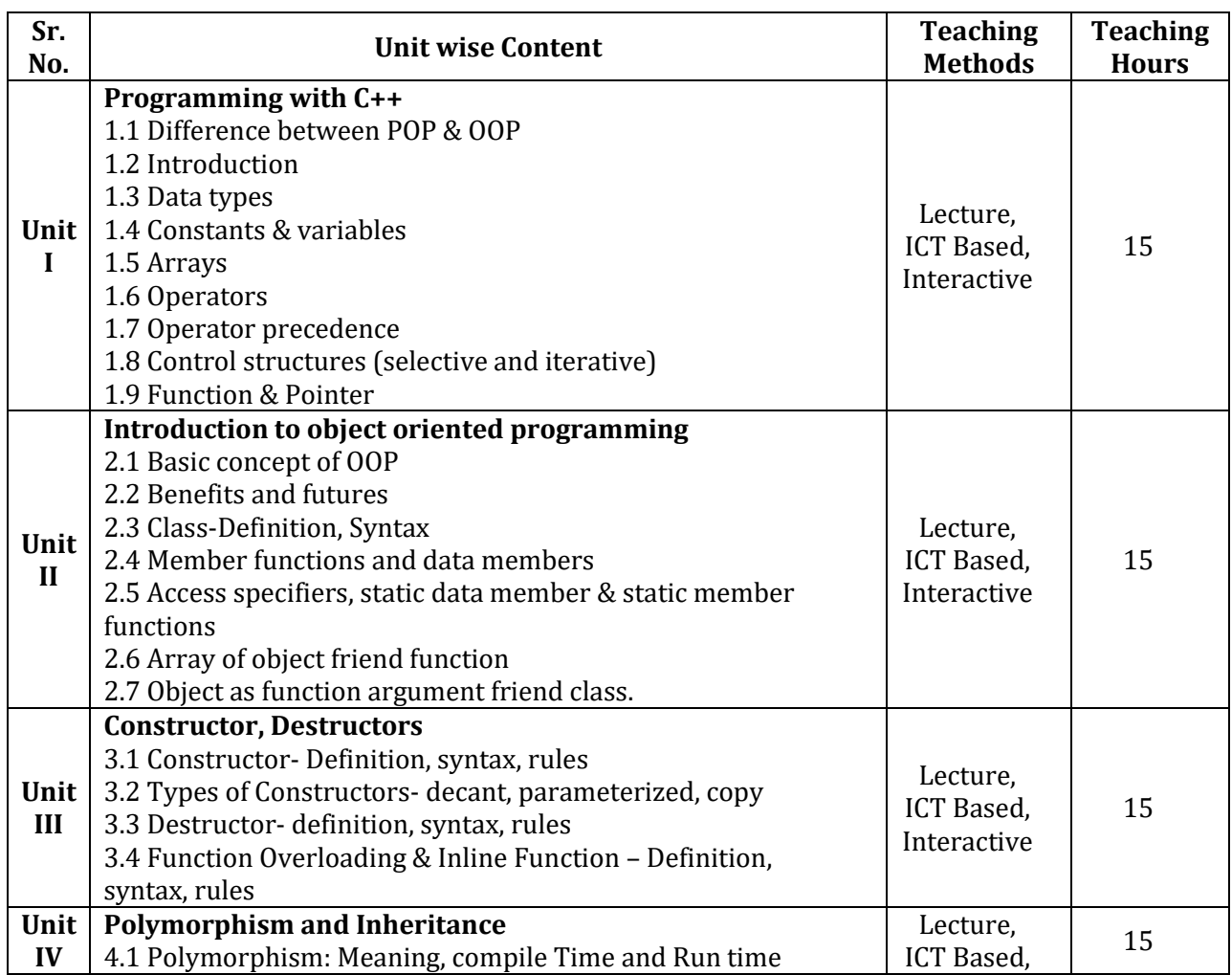

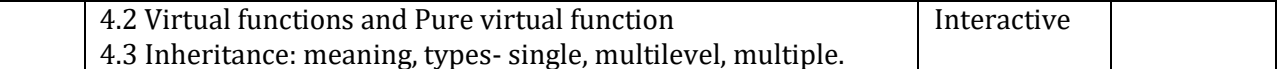

#### **REFERENCE BOOKS**

- 1) Object oriented programming with C++ by E Balagurusamy
- 2) Object Oriented Programming with C++ by Robert Lafore
- 3) Object Oriented Programming in C++ by Dr. G. T. Thampi, Dr. S. S. Mantha, DreamTech Press
- 4) Practical Programming in C++ by Steve Oualline, O'Reilly
- 5) The C++ Code book by D. Ryan Stephens, Christopher Diggins, Jonathan Turkanis, and Jeff Cogswell, O'Reilly
- 6) The C++ Programming Language (3rd Edition) by Bjarne Stroustrup
- 7) C++ the Complete Reference 5th Edition Herbert Schildt, McGraw-Hill
- 8) Jumping into C++ by Alex Allain
- 9) Programming with C++, Third Edition by D Ravichandran
- 10) Mastering C++ by Venugopal, McGraw Hill Education

# **Lab Course Based on Object Oriented Programming with C++**

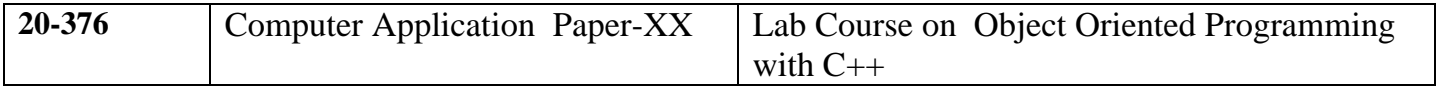

#### **Unit 1: Simple C++ Programs without Class.**

a) Using Control structures

b) Illustrating function and

#### **Unit 2: Programs based on Class**

a) Defining class & creating an object

b) Using various accesses specifies

c) Using static data members.

d) Creating array of object

e) Friend class and friend function.

#### **Unit 3: Programs based on Constructor, Destructor**

a) Creating constructor, parameterized, copy, multiple constructors

b) Program using destructor.

#### **Unit 4: Programs on Polymorphism,Inheritance& File handling**

a) Programs based on following concepts

i) Compile Time

ii) Run Time

iii) Virtual Function

b) Inheritance - Simple, Multiple, multilevel.

c) Function overloading and Operator overloading

d) File handling – Creating file, Reading data, Writing new data, Closing a file

**Note:** All programs are to be written in C++ Language and **minimum 16 assignments** to be covered during practical.

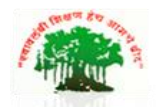

# **SadguruGadageMaharaj College, Karad**

(Autonomous )

Affiliated to Shivaji University, Kolhapur

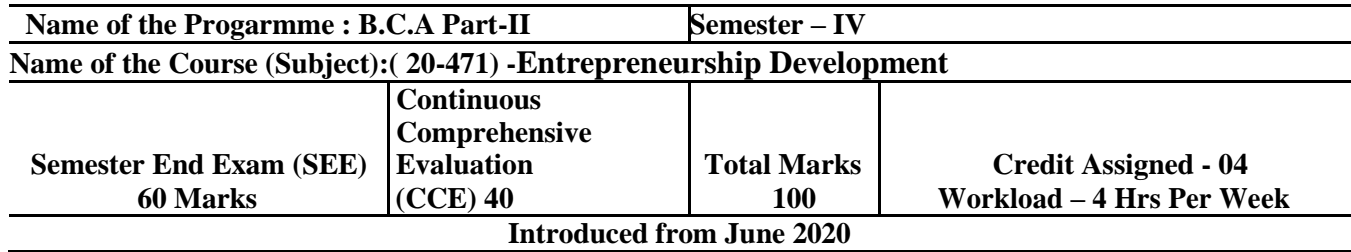

# **Objective:-**

- 1. To impart theoretical knowledge of Entrepreneurship to the students.
- 2. To develop Entrepreneurial qualities and skills among the students.

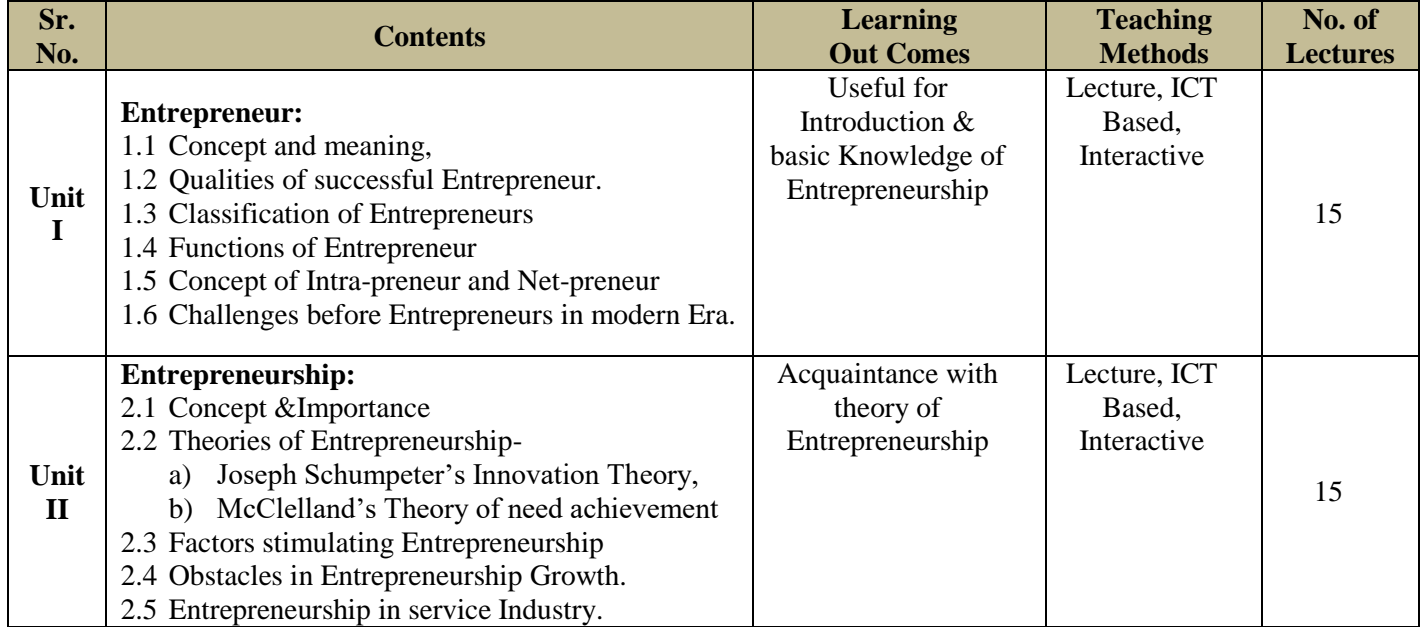

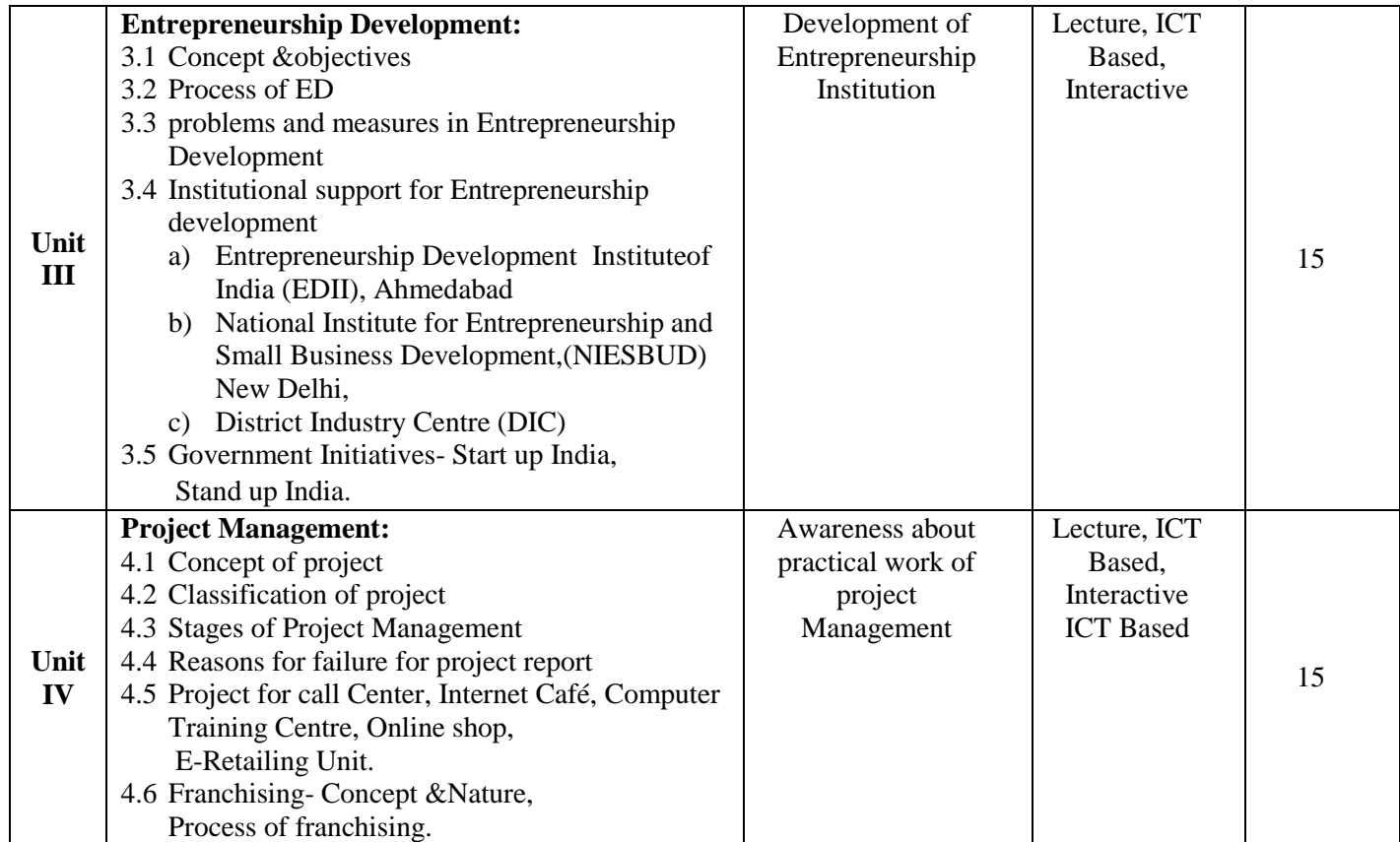

## **Reference Books:**

- 1-Dynamics of Entrepreneurship Development –By Vasant Desai
- 2- Entrepreneurship Development in India- By C.B.Gupta and N.P.Srinivasan
- 3- Entrepreneurship Development- By S.S. Khanka
- 4- Entrepreneurship Development-By Godron E and Natarajan .
- 5-Udyojakata- By Prabhakar Deshmukh
- 6- Project Preparation, Appraisal & Implementation –By Prasanna Chandra
- 7- Entrepreneurship Development –By S.L.Gupta&Arun Mittal

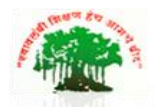

# **SadguruGadageMaharaj College, Karad**

(Autonomous )

Affiliated to Shivaji University, Kolhapur

![](_page_18_Picture_310.jpeg)

# **Objectives:-**

1. To understand individual and group behaviour within the organization.

2. To identify the required behavioural model in the Organization.

![](_page_18_Picture_311.jpeg)

![](_page_19_Picture_122.jpeg)

#### **REFERENCE BOOKS**

- 1. Organizational Behaviour Text, Course and Games- By K.Aswathappa. HimalayapublishingHouse, Mumbai.
- 2. Organizational Behaviour- By Final Luthans McGraw-Hill
- 3. Organizational Behaviour through Indian Philosophy- By M.N. Mishra, Himalaya PublicationHouse.
- 4. Organizational Behaviour- By Steplen Robbins, Timotly Judge, SeemaSangliPeason Prentice Hall

![](_page_20_Picture_0.jpeg)

# **SadguruGadageMaharaj College, Karad**

(Autonomous )

Affiliated to Shivaji University, Kolhapur

![](_page_20_Picture_192.jpeg)

#### **Objectives:**

1. To learn the basic concepts of Database Management System.

2. To understand the different types of Models in DBMS.

3. To enable the students to create different types of SQL Commands**.**

![](_page_20_Picture_193.jpeg)

![](_page_21_Picture_151.jpeg)

#### **Reference Books:**

- 1. Database System Concept Silberschatz, Korth
- 2. Fundamentals of Database System- RamezElmasri,Shamkant B. Navathe(Pearson)
- 3. Database Management System- Raghu Ramkrishnan,Gehrke (McGraw Hill)
- 4. Database Management System- R.Panneerselvam
- 5. Ms-Office Complete reference
- 6. Structured Query Language- by Osbome
- 7. Database system concept 5<sup>th</sup>Edition -Henry F.Korth ,Publisher: McGraw-Hill Book Company

![](_page_23_Picture_0.jpeg)

# **SadguruGadageMaharaj College, Karad**

(Autonomous )

Affiliated to Shivaji University, Kolhapur

![](_page_23_Picture_203.jpeg)

# **Objectives:**

- 1. To enable students to understand concept of Internet programming .
- 2. To learn to develop web based applications using HTML, CSS, Java Script.
- 3. To learn and understand ASP.

![](_page_23_Picture_204.jpeg)

![](_page_24_Picture_225.jpeg)

#### **REFERENCE BOOKS**

- 1. HTML, JavaScript, DHTML and PHP, Ivan Bayross, BPB publications, 2010 Edition
- 2. HTML Black Book, Steven Holzner, DreamTech Press, 2009 Edition
- 3. Web Technologies Black Book, Kogent Learning Solutions Inc., Dreamtech press, 2011 Edition
- 4. ASP.NET 4.0 Black Book, Kogent Learning Solutions Inc., Dreamtech press, 2012 Edition
- 5. ASP.NET 4.0 Programming, JoydipKanjilal, TATA McGraw-Hill Education Private Ltd., 2010 Edition

![](_page_25_Picture_0.jpeg)

#### **SadguruGadageMaharaj College, Karad**

(Autonomous )

Affiliated to Shivaji University, Kolhapur

![](_page_25_Picture_215.jpeg)

#### **Course Objectives:**

- 1. The student will be able understand the concepts involved in the set theory and also solve the practical problems involved in set theory.
- 2. Be able to communicate mathematical/logical ideas in writing also use this concepts for the computer programming
- 3. To use matrices to represent a system of equations
- 4. To Study of graphs, which are mathematical structures used to model pairwise relations between objects

![](_page_25_Picture_216.jpeg)

![](_page_26_Picture_235.jpeg)

![](_page_27_Picture_101.jpeg)

#### **References :**

- 1. PadmalochanHazarika A Textbook of Business Mathematics\
- 2. Veena G.R.-Business Mathematics (New age international publishers, New Delhi)
- 3. V.K.Kapoor , Business Mathematics (Himalaya Publications, New Delhi )
- 4. J. K Sharma Business Mathematics Theory and Applications
- 5. Shantinarayan-Text book of matrices, (S. Chand and Sons , New Delhi)
- 6. J.P Singh For BBA Business Mathematics
- 7. B. M Aggarwal Business Mathematics and Statistic, Ane books Pvt. Ltd.
- 8. Kumbhojkar G.V-Business Mathematics (PhadakePrakashan, Kolhapur.)
- 9. J.P Singh –Business Mathematics For BCA
- 10. Schaum's Outlines, Graph TheoryS.K Yadav, Discrete Mathematics with Graph Theory, Ane Books Pvt. Ltd.

# **Lab course based on Database Management System and Web Technology**

![](_page_28_Picture_135.jpeg)

![](_page_28_Picture_136.jpeg)

**2) Practical Based on SQL:**

1. SQL queries on DDL statements.

2. SQL queries on DML statements.

3. SQL queries on Operators-relational, Logical, Like, Between, IN operator

4. SQL queries

#### **II)Lab Course Based on Web Technology**

#### **Unit-I**

- 1. Programs based on singular and paired tags, formatting tags, list tags,
- 2. Programs based on marquee, hyperlink, image maps
- 3. Program based on frame tags

# **Unit-II**

- 4. Programs based on CSS, cross browser testing
- 5. Programs based on creating forms, inputting values
- 6. Programs based on drop down and list box, text area, password
- 7. Program based on action buttons, radio, checkbox

## **Unit-III**

- 8. Programs based on control statements
- 9. Programs based on event handling and built in functions
- 10. Program based on validations

# **Unit-IV**

- 11. Programs based on control statements (branching and looping)
- 12. Programs based on GET and POST method
- 13. Programs based on database handling
- 14. Design and develop interactive website using different HTML tags, ASP, Java Script and database handling.
- 15. Database Connectivity

**Note :** Minimum **16 assignments** to be covered during practical.

# **Mini Project**

![](_page_30_Picture_140.jpeg)

A group of maximum four students prepare a mini project under the guidance ofinternal teacher.

#### **Guidelines for Mini Project:**

**Number of Copies:** The student should submit **two spiral copies** of the ProjectReport.

**Acceptance/Rejection of Project Report:**The student must submit an outline of the project report to the college for approval.The college holds the right to accept the project or suggest modifications for resubmission. Only on acceptance of draft project report, the student should make thefinal copies.

#### **Format of the Project Report:**

The student must adhere strictly to the following format for the submission of theProject Report.

#### **a. Paper:**

The Report shall be typed on white paper, A4 size, for the final submission. TheReport to be submitted to the must be original and subsequent copies may bephotocopied on any paper.

#### **b. Typing**:

The typing shall be of standard letter size, 1.5 spaced and on one side of the paperonly. (Normal text should have Arial Font size 11 or 12. Headings can have biggersize)

#### **c. Margins:**

The typing must be done in the following margins:

Left -----1.5 inch, Right ----- 1 inch

Top ----- 1 inch, Bottom ----- 1 inch

#### **d. Front Cover:**

The front cover should contain the following details:

TOP: The title in block capitals of 6mm to 15mm letters.

CENTRE: Full name in block capitals of 6mm to 10mm letters.

BOTTOM: Name of the Affiliating University and College, Course, Year of submission -all in block capitalsof 6mm to 10mm letters on separate lines with proper spacing and centering.

#### **f. Blank Sheets:**

At the beginning and end of the report, two white black bound papers should beprovided, one for the purpose of binding and other to be left blank.

**Documentation Format a) Cover Page**

- **b) Institute/College Recommendation**
- **c) Guide Certificate**
- **d) Declaration**
- **e) Acknowledgement**
- **f) Index**

#### **g) Chapter Scheme**

#### **1) Introduction to Project**

- -Introduction
- -Existing System
- -Need and scope of Computer System
- -Organization Profile

#### **2) Proposed System**

- -Objectives
- -Requirement Engineering
- Requirement Gathering
- SRS

#### **3) System Analysis**

- System Diagram
- DFD
- ERD
- UML(if applicable)
- **4) System Design**
	- Database Design
	- Input Design
	- Output Design

#### **5) Implementation**

- System Requirement
- Hardware
- Software
- Installation process
- User Guideline

#### **6) Output (with valid Data)**

(Minimum 6 reports)

#### **7) Conclusion and Suggestions**

- Conclusion
- Limitations
- Suggestion
- **8) References:**
	- i. Books:-
	- ii. Journals:-
	- iii. Periodicals and Newspapers:-
	- iv. Web
	- v. Questioner/Schedule(if used)
	- vi. Source code(Include Main Logic source code)

# **BCA-II Semester –III and IV Evaluation Pattern from June2020**

![](_page_32_Picture_149.jpeg)

#### **Continuous Comprehensive Evaluation CCE (40 Marks)**

![](_page_32_Picture_150.jpeg)

#### **Criteria of Passing-(separate heads of passing )**

- 1) 16 Marks out of 40 Marks for Internal Evaluation.
- 2) 24 Marks out of 60 Marks for Theory Examination.
- 3) Overall Minimum 40 Marks out of 100 Marks